**Quick Reference Copy Guide**

◈

c**Please put this guide above your machine**g

Chapter references in this guide refer to the bundled OI CD; Copy and Document Server Reference.

 $\bigoplus$ 

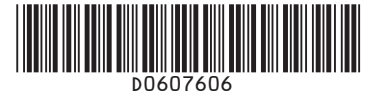

- Zoom: You can specify the reproduction ratio in increments of 1%.
- Magnification: You can specify the horizontal and vertical reproduction ratios, individually.

• Separately copies the front and back of a 2-sided original onto two sheets.

- Image Repeat/Double Copies: The original image is copied repeatedly.
- Centering: Moves image to center.
- Erase: Erases the center and/or all four sides of the original image.
- Stamps: Copies with the date, page numbers, etc. **Cover/Slip Sheet**
- Front Cover/Back Cover: Create cover sheets.
- Designate: Copies certain pages of the original onto designation sheets.

## **Reduce/Enlarge**

## **Series Copies**

## **Booklet/Magazine**

Copies two or more • originals in page order.

## **Edit/Stamp**

# **Advanced features**

changes to the simplified display. Letters and keys are displayed at a larger size, making operations easier.

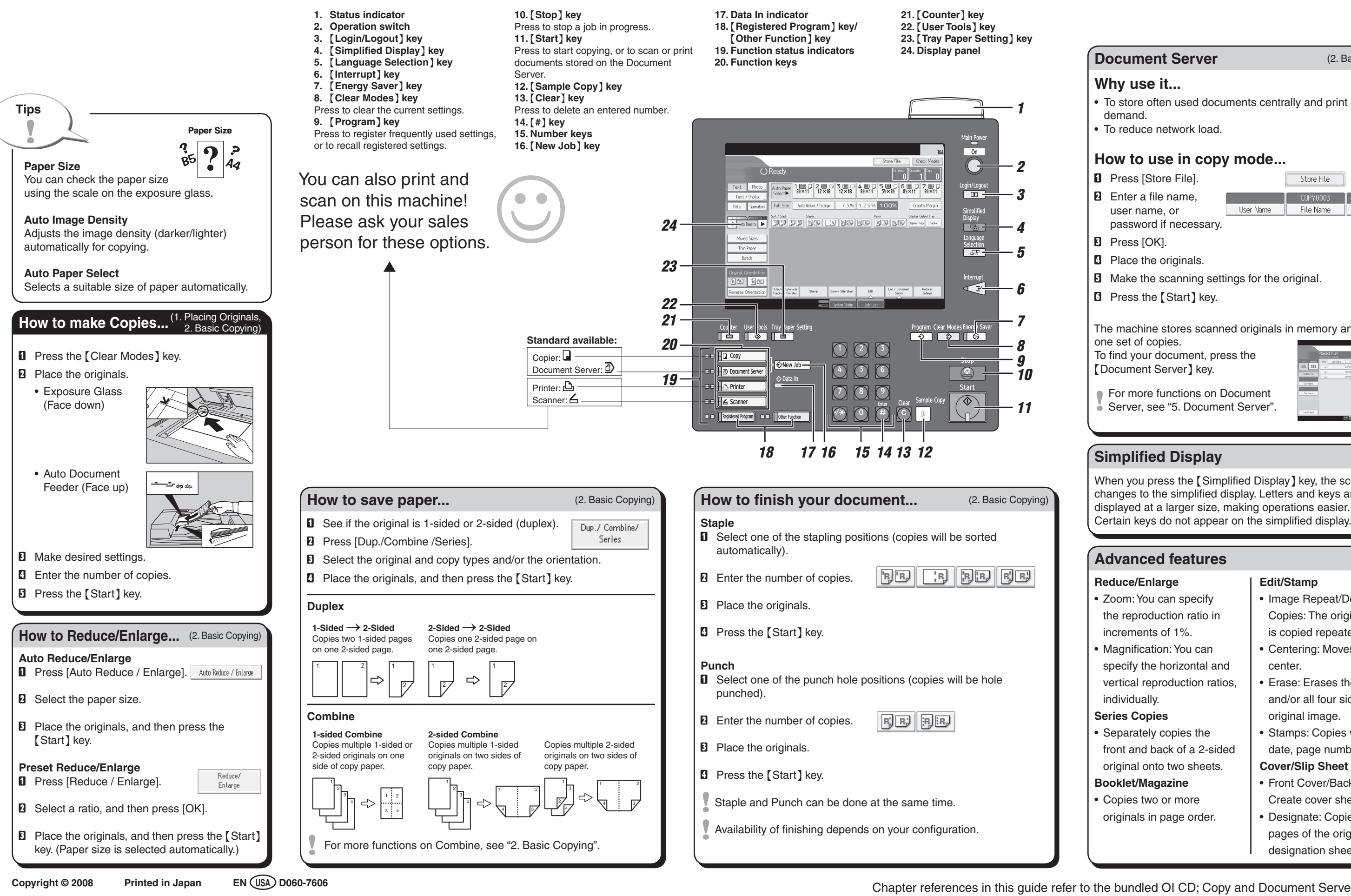

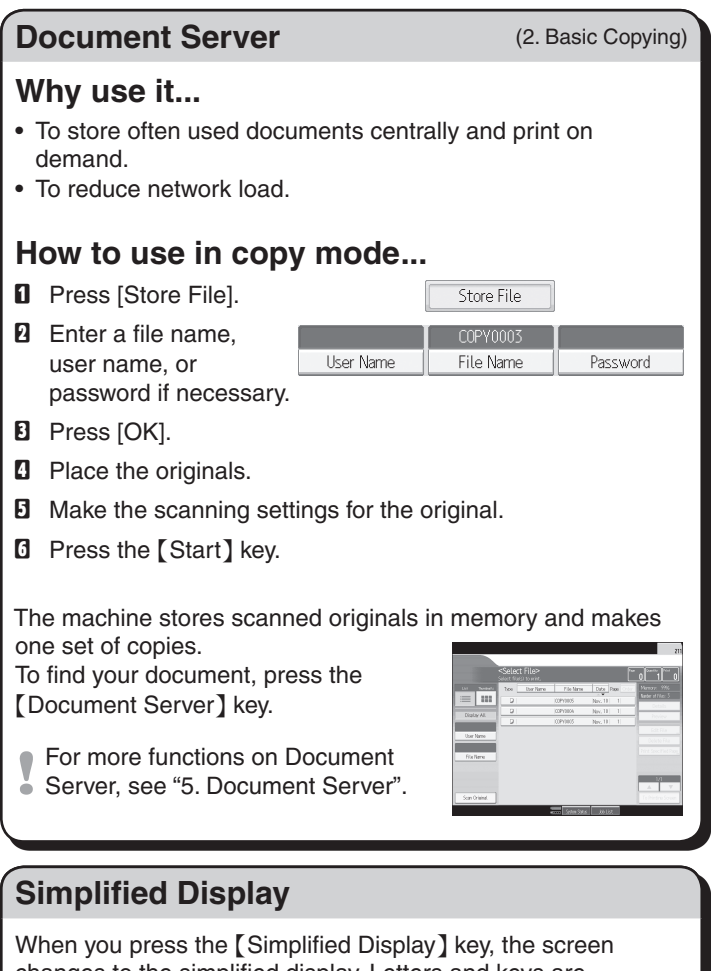

◈